$21$ 

## THE PARTICLE baa IN NORTHERN SOMALI

## ROBERT HETZRON

1. THE PARTICLE ban. In Northern Somali.<sup>1</sup> there is a particle which can occur normally only once in a sentence, and whose function is to emphasize, to draw attention to the preceding tagmente. This particle is composed of the element  $b$ - followed by either -da, or by subject pronouns (called hereafter the 'conjugated form'): Sg. 1: -dan, 2: -dad, 3m: -uu. 3f: -ay. pl. 1. exclusive -dannu, 1. inclusive: -aynu, 2. -aydin, 3. -ay. in agreement with either the explicit or implicit subject. The primary difference between these two combinations is that the first one: bia is normally put after a subject, and the second one follows auxthing else.<sup>2</sup> Examples: ádigoodii ban hággán dáagayá (1956, 114) ' (!)their sheep and goats(!) are grazing over there', winka aan inain baa meesha yaqdan (HS NI 15n) (The man who did not come(!) knows the place (subject in a verbal sentence), ildahön adda wiga (1961, 92) ' Oh God, (!)you(!) are great ', aabiliay baa fii'an (HS 12/4) '(!)my father(!) is clever' (subject in a nominal sentence), and on the other hand: naa, inanka yari gób ban ká dashay (DSN 91) ' probably, this boy was born from (!)a noble clan(!) , ninka ina sanwygne La odán jiráy bau béri nin ú yimi (HS 3/2) ' once a man came to (')the man who was called Ina Sunweyne(!)', ninka ina sanweyne La yidaahdaa baan kú hidtay (HS 2/12-3) ' I put my trust in (!)the man who is called Ina Sanweyne(!)' (complement), ninkaasu nin wanaagsan bini ahaa (HS 18/16-7) ' that man was (')a good man(!)', aabbahay hogor bin ahaan jiray (DSN 77)' my father used to be (!)a chieftain(!)' (attribute) winka na dad bau fdalka a yiqiin (HS 23, 2-3) ' and the man knew divination (')very well(') (adverb), ma damèer bun sóo jibsaday (DSN 21) 'did he buy a (!)hedonkey(!)? ' (interrogative sentence).

The emphasized element which precedes either bia or the conjugated form is always in the same invariable non-subjectal case (see DSN 46-7). Its function in the sentence is expressed by the opposition of the two types of particle, the subjectal bia and the non-subjectal conjugated form.

However, this differentiation is not absolute. We can state with certainty that a subject cannot be followed by a conjugated particle, whereas ban can occur after elements

Hilly Northern Somali we mean the variety described by B. W. Andrzejewski (mainly Isaaq). Most of the examples are taken from his writings. The sources are: N. H. I. Galaal, Hikmad Soomaali, edited with grammatical introduction and notes by B. W. Andrzejewski, Oxford University Press, London, 1956 (abbreviated bereafter HS); B. W. Andrzejewski, 'Accentual patterns in verbal forms in the Isaaq dialect of Somali', BSOAS, xvIII/1, 1956, pp. 103-129, id., 'Pronominal and prepositional particles in Northern Somali', African Language Studies, 1, 1960, pp. 96-108; id., ' Notes on the substantive pronouns in Somali', ibid., 11, 1961, pp. 80-99: id., The declensions of Somali nouns. Schonl of Oriental and African Studies, London, 1964 (abbreviated hereafter as DSN-references to the articles will be made according to the year of publication). Whenever available, Dr. Andrzejewski's translations of the Somali sentences are used. Tone-marks have been added to examples where the original text does not have them. For the transcription and tones, see the above-mentioned works. The material bas been completed and further data were supplied by three Somali students living at present in Long Beach, Los Angeles, California: Messrs, Abdi Hailah Elmi, Abdirrahman Timir Ali and Ahmed Sheikh Adam. I am greatly indebted to them for helping me to solve many delicate problems.

<sup>3</sup> See C. R. V. Bell, The Somali language, London, 1953, § 24, 25 and 36. In the following examples the words which in the English translation correspond to an item or items which invisibility precede the 1.1- -- -local botagen two exclaination marks.

other than the subject.<sup>1</sup> Such a case is the interrogative verbless sentence<sup>2</sup> where the predicate (in DSN 'essential part') is preceded by an interrogative particle ma and followed by baa: ninkaasu ma woddad baa (DSN 139) ' is that man a mullah?', wilku *ma gariib<sup>a</sup> baa* (DSN 77) ' is the boy a stranger?'.

In verbal sentences also, we can find cases where *ban* occurs after elements other than the subject, and their interpretation constitutes the core of this study.

Before continuing, two remarks must be made in connection with baa. When it emphasizes a subject, the agreeing verb has a special type of conjugation called a ' Restrictive paradigm '4 opposed to the ' Extensive paradigm' used in sentences where the subject has no emphatic particle (irrespective of whether another element does have it or not). The Restrictive paradigms are characterized by a special tone-pattern, by the fact that the final vowels of the verbal forms are short wherever the corresponding Extensive form has a long vowel, and by the remarkable fact that the third person masculine singular has exactly the same shape as the corresponding third person plural.<sup>5</sup> Examples: nínkii libaah waa dilay 'the man killed a hon' (verb in final position, Extensive), nínkíi báa libáah diláy (!)the man(!) killed a lion '. The verb forms are here in the Past General. In the Present Continuous, the first sentence (Ext.) would have dilayaa and the second one (Restr.) dilaya.

The other remark to be made is that when a word in isolation eads in a short vowel. a contraction<sup>6</sup> between it and the eventual following particle (either baa or the conjugated form) takes place: the b- is clided and the remainder agglutinates to the preceding word which, in turn, loses its final short vowel. Examples: dadka no 'alamooyinka dunidan hukúmayú (HS 23/453-4) ' and (!)the vicissitudes of the world(!) are ruling the people  $(dynida = dynida + bda)$  and gaylku faraska suldankun a egyahay (DSX 89) ' the colt resembles (!)the horse of the sultan(!)' (sulddankuu = sulddanka + bini). With regard to the contraction with bia, a warning should be given; in a text with no tone-marks, the contracted form can be confused with the demonstrative suffix -da. The difference between them is (in addition to the syntax) expressed by the tone, so *winkda* means "(!)the man(!)" (from ninka + baa) and ninkaa is 'that man'. Examples: birigia na mooddikaar iyo reclucy iyo daguuradi toona ma jirin (HS 22/9-10) ' and at that time there were no motorcars, no railways and no airplanes', ninku hálkáa faddiyaa wuu  $bukaa$  (DSN 10) 'the man who is sitting there is ill'.

2. THE IMPERSONAL PRONOUN. An important case of non-subjectal use of ban is to be found in the presence of the impersonal pronoun  $La^{\tau}$  ' (some)one, people ' (French

<sup>6</sup> See Bell § 36, HS pp. 20-3, DSN pp. 114-6 and 1961 pp. 83-4.

<sup>7</sup> Sec. Bell § 111-3, HS pp. 16-17 and 1960 p. 103. It is written conventionally with a capital 'L' to distinguish it from the particle la ' (together) with '.

<sup>&</sup>lt;sup>2</sup> See Bell, § 28. For another dialect (Daarood), see M. M. Moreno, *H somalo della Somalia*, Rome, 1955, PP. 240 and 260.

<sup>&</sup>lt;sup>1</sup> See DSN 138-40, and R. C. Abraham, Somali-English dictionary, London, 1964, p. 20.

<sup>&</sup>lt;sup>3</sup> gariib from the Arabic partit and not gariib which is homonymous with the Somali word.

<sup>&</sup>lt;sup>4</sup> See DSN 128-31, Andrz. 1956 and 1061, and Abraham, p. 311, 11-111.

<sup>&</sup>lt;sup>1</sup> The Restrictive paradigms share this curious feature with the 'Construct paradigms' which are used in relative verbs agreeing with the headword (= antecedent) of the relative clause (type 'the man who is coming '). The Restrictive paradigms are in fact homonymous with Set A of the Construct paradigms. This means that the whole complex: headword - relative clause, is an element other than unemphasized subject in the main gentence. See references in note 4 above and further details in Section 8.

120

 $^{\epsilon}$  on '. German  $^{\epsilon}$  wan '), which functions as an invariable subject. When La is the subject. the eventual emphasized element can only have the particle bia. Examples: béertiisii dibi bàa Laqú gódi jiray (DSN 21) ' his field used to be ploughed by (')an ox(')'; 'eel dadlig dh úl dèer baa Laus kaga dayaa (DSN 60) one examines with (') long stick(') a well which swallows people '; méel boqor jqogó ga'ántàadaa La ilaashadaa (DSN 63) ' in a place where a chieftain is present, one watches (hone's [lit.: "thy "] hands (!) ' (ga'antdada  $+$  bàa); su'áashdan Ku weydiin jirda máanta na Lay weydiiyay (BS 23 382-3) ' (!)the question which I used to ask you(!), today people ask it from me' (*firag* -; bad); be anigaréer La disayaa baa Layqa taló qeliyaa ye ma réer La baabhi'nayaa baa Layqa taló geliyaa (HS 3/12-3) ' people seek advice from me about (')a family which is being built('). $-d\sigma$ people seek advice from me about (!)a family which is being destroyed(!)? ', markii ninkii labi goor gártíi Lagá heláy báa La yidi (BS 2, 11) ' (!)when they judged the case a second time unfavourably to the man(!), they said. *dayar ban Loo yind* (DSN 89) '(!)slowly(!) people came to her', way sokeeyé iyo wii sakaaró iyo warará' damál sáddehda ba 'arriagiblicada dagsaa Loo arkaa (DSN 68) 'lament of kinsmen and a death-cry of a dikdik and a cracking sound of a tall tree, one (!)soon(!) sees the vengeance of these three'  $(daq<sub>2</sub> \triangle + ba<sub>1</sub>)$ .

It is understood that the presence of any emphasized element in a sentence is a matter of option. It can naturally be absent from a sentence containing La: inankii yarda na *waa La qabtay* (HS 1/19) ' and one captured the voung boy'. The rule requires that when an element of any type must be emphasized in such a sentence (for merely semantic reasons), it always has *bia*, and never a conjugated form. In this kind of sentence, the subject, of course, cannot be emphasized.

3. COMPLEMENTS, There are sentences where baa is pat after a complement, or even after a whole subordinate clause the antecedent of which is a complement. Such sentences were indicated by Bell (§28) as a sort of curiosity, and it is Dr. Andrzejewski who pointed out the tonal features of such sentences (see also Abraham, o.c. p. 310, I-II). Thus, *wodaaddádíi báa nínkii ú yjmi* (HS 14-11) means ' (')the preachers(!) came to the man with the expected Restrictive conjugation and with  $\kappa$  after the complement as it ought to be  $(cf.$  DSN p. 73), whereas *readmaddadli bia winkii it yimi* (HS N14/11) with Extensive conjugation and the subjectal  $-k\ddot{a}$ , is to be translated 'the man came to (!)the preachers(!)'. Other examples of this use: diartan baa feringial samecyay<sup>1</sup> the Europeans built (!)this house(!), magaaladii baa maalin daari duntay, one day a house fell-Lown in (')the town(')', nínkii faaligaa aháa baa dádkii yóo dánma je'laaday oo med will. Loop upon (HS 23-8-9) everybody liked (!)the soothsaver(!) and people came to him from everywhere', garaadyo Layskú keenáy bio garásho ká dalataa (DSN 57) 'understanding is born out of (!)minds which have been brought together(!)', win annága áh báa béri Súdurkáa Ku heláy óo kale kú daSáy óo Lagá daweeyay (DSN 75) 'that illness which afflicts you once came upon (!)one of our men(!) and he was treated effectively against it.

The reason why  $b\dot{a}a$  is used in these cases instead of the conjugated form, is obscure.

ுக்கூட

 $\ln$  every case, a conjugated form in agreement with the subject can be substituted for baa. However, one thing must be noticed: these complements, when followed by baa, are always placed in initial position in relation to the whole sentence.

4. TEMPORAL EXPERSSION. The most important occurrence of the non-subjectal baa is after a temporal expression: beri bia min hali ka hantay (HS 2.2)  $^{\circ}$  (!)once(!) a camel was lost by a man, subility bay winkit maskit it yimi nóo kú yjdi (HS 8.73). (I)in the morning(!), the man came to the snake and said to him', manliatii dands andal suldáanka gúddiisíi sá'uu lèeughán béer daggaq (HS 9/8-9) ' (!)the next day(!), the cow which he, the sultan himself, owned grazed the garden', 'ashidii dandri ayda ricritii ádiga lahaa yidi (HS  $6/2-3$ ) ' (!)some time later(!), the tribe which owned the sheep and goats said ', már uun bàa 'igaal dameerihii iyo báqalkii sídáa ú eegay (HS 22 '28-9) ' (!)at one moment(!). Igaal looked like that [shown by the narrator] at the donkeys and the mule', góor dòw bàa náagtii àurkii keentay (DSN 76) '(!)soon afterwards(!), the wife brought the he-camel', markaasaa libaabii ninkii dilay (DSN 77) ' (')then(') the lion killed the man'  $(m\acute{a}rk\acute{a}as +\acute{b}ia,$  this construction is extremely frequent in the language. This form is used for modal expressions too:) hálkaasáa nínkii saboolka ahaa kú Loolaystay 'Ech na kagá bahsaday (HS 20/37-8) ' (')in that way('), the poor man acquired more flocks and escaped from shame'.

As in the preceding cases, the emphasized temporal expression can be a whole phrase: márkíi dádkii kala wada sechsechdáy báa afádii inanka galabnimádii waraabisay debéddii sóo bahday 60 is tidi (DSN 82) ' (!)when the men all went to sleep(!), the woman who pave water to the boy in the evening came out into the open and said to herself', indified nimánku 'ábdi súgayáan báa suldáankii wadáadkii lá hadlay (HS NS 7A) ' (!)while the men were waiting for Abdi(!), the sultan spoke to the preacher', haddine is yidi kú dufo báa máskii wúhúa darecnág mộngaone miliq yidi yóo káyntii galay (HS 23 225-7) "(!)when he said to himself "Beat it!"(!), the snake, I don't know what he noticed. rushed away and entered the thick bush', muddo haddien ninkii kuhaanka ahaa gürigiisii jocgáy é nastáy é istarccháy báa nimán suldáankii sóo dirág ú yimandeen (HS 23-235-7) ' once, (!)when the diviner was staying in his house and resting and enjoying himself(!). men whom the sultan sent came to him and said ', siduu halkii a faddiyay e a tashanayay bàa shirkii Lagú kala dareeray (HS 23/258-9), '(!)as he was sitting in the place and pondering(!), people sneaked away from the assembly' (sentence with  $La$ ). aroortii márkii wąsggii beryáy búa suldáankii rág kahaystay 60 ambabbahay (DSN 55) 'in the morning (!)when the dawn broke(!), the sultan took with him some men and set out on the journey'.

In all these sentences, except those with La, baa can be supplanted by the conjugated forms. Some examples: beri buu inan dam'ay innu guursadó (HS 15/3) ' (!)once(!) a bov decided to marry<sup>5</sup>, márkii muddú'igii iyo mudda'dlaygii ba hadleen e markhatiyidii 900 900 version bitu ing sanweyne ka'áy 60 haaraanyahankii kú yidi (HS 2/16-8) (!) when both the plaintiff and the defendant had spoken and called the witnesses(!), Ina Sanweyne stood up and said to the lawbreakers', habeynkii markii La sechsechday buy maskii soo buháy 60 inankiisii 'urád gániinay (HS 8/112) ' in the night, (!) when everybody went

121

<sup>&</sup>quot; ayaa has the same function as baa, but is used either in a slower or more emphatic style or after a long pause ' (HS p. 74, N6/2n). The same is true of the equivalence of the conjugated forms, ayuu  $-$  bun, etc.

to sleep(!), the snake came out and bit the first-born son of the man'. In all these cases, baa can be used vice-versa.<sup>1</sup>

Here again, the distribution of the two forms cannot be predicted. Both may occur in exactly the same context: márkaasaa ina samegyne yidi (HS 3 '10) and márkaasuu ina sanweyne yidi (HS 3/12) both meaning '(!)then(!). Ina Sanweyne said ', markaasoa mimánkii yjdaahdeen (HS 15/20) and márkaasay nimánkii yidaahdeen (HS 15/36-7) ' (')then(') the men said ', or with a modal expression: halkaasaa inankii yaraa ku nabad galay (HS N1/22A) ' (!)in that way(!), the small boy saved himself ' and halkaasda 'olkii yoo dán inankii yaraa kaga bahsaday (HS 1/22) '(!)in that way(!), from the whole expedition, the small boy [only] escaped'.

5. PRONOMINAL SUBJECT. This leads us to another case. Let us compare the following examples: márkaasáa nínkii hásha lahaa shírkii tegay óo dúgeydii ú sheegay (HS 2/5-6) '(!)then(!) the man who owned the she-camel went to the assembly and said to the elders' and márkaasaa ninkii hásha laháa kú yádi (HS 2-4) ' (!)then(!) he said to the man who owned the she-camel'. If, in this last sentence, we had the following tone-pattern: ninkii hasha lahaa (as in the example above, see HS N2.4c), the sentence would mean ' (!)then(!) the man who owned the she-camel said to him [. In this latter case, we could choose between márkaasaa and márkaasaa. However, in the quoted example HS 2.4, the mentioned complex is a complement and the subject is pronominal. Thus, only markaasuu is possible, and -in is not any more an expletive element in agreement with a coexisting subject, but it is the only and undeletable subject of the sentence. Thus, the alternation between bia and bitu after a non-subjectal element is possible only when an explicit nominal subject is present-in its absence, only the conjugated form can occur.

Examples: márkii nínkii récrka laháa ýé sabóolka ahaa martídii faráa badnáyd arkáy bitu nahay há yeeshó e wuu ká hishooday innu 'arrawshó (HS 20/6/8)' (!)when the man, who was the head of the family and who was poor, saw the numerous guests(!), he was appalled, yet he was ashamed to send them away on an afternoon journey', intia márkuu yidi bun harriigdii ka bahay (IIS 23/117) (!)after he had said those things(!), he came out of the circle' (lit.: 'line'), maantii dambé ayuu<sup>2</sup> isagoo toddobidii gini haystá jóonisbaay lúg kagá bahay (HS 22, 12-3) ' (!)the next day(!), with seven guiness, be left Johannesburg by foot', mákhribkii báy degmádii degmó kalôo ú dow ú timi (HS 13/8) '(!)at the time of the evening prayer(!), she  $[$  = the group] came to the settlement which was near the other settlement', markaasin diiday oo yidi (HS 1/5) '(!)then(!) he refused and said'.

6. SENANTIC ASPECTS. An attempt has been made to find out the semantic differences which inderlie the alternation between baa and the conjugated form in the beginning of a sentence, after a temporal element. The obtained partial results must be regarded with a great deal of reservation. From the sometimes vague indications of the informants, the following tentative conclusions can be drawn; when ban is used, the connection of the emphasized element with both the preceding and the following sentences is closer, a

<sup>2</sup> ayuu = buu, see note 1, p. 121.

serves as a link between them. On the other hand, the use of bia implies an anticipated element, which, in the case of temporal and modal' expressions, serves as a general ' back-ground' for the following sentence by disconnecting it from the preceding one. It marks a change of seene, a shift of the time-axis, a discontinuity,

An example of this distinction can be given: nin bia beri addin ka booqoobay. márkuasáy bóogtii dad ú humaatay (HS 16/2-3) ' (!) aman(!), once, became ulcerous in the leg, (!)then(!) [as to] the ulcer [, it] became very bad.'. The use of the (contracted) bay concentrates the attention on 'ulcer' by linking it to 'then'. There is a logical connection between the two sentences, the first one announces the illness, and the second one communicates details on the same subject. On the other hand, we have habir big inan qúd ah laháyd. Márkaasáa inankii dam'ay inuu 'ől dúulayú raa'ó (HS 1/2-3) '(!)An old woman(!) had an only boy. (!)Then(!) the boy planned to accompany an attacking expedition'. Here, the second sentence introduces a completely new element about which there was no hint in the first one. 'Then' as a 'back-ground element'. instead of linking, separates the two sentences. In HS, the beginnings<sup>2</sup> of stories No. 3. 16, 19 (the personified Deceit has already been mentioned) are of the first type, where an element forecast in the first sentence is developed in the second one introduced by márkaasúu. The beginnings of Nos. 1, 6, 9, 10, 11 (the lion has not vet been mentioned) are of the second type, where the second sentence with markaasan brings up a new element unforescen in the first sentence. In the beginnings of Nos. 2, 4, 5 (third sentence), 7.8, 15 and 18, we have no choice between two forms because of the pronominal subject in the second sentence, which requires the conjugated form.

These results are based on the examination of the first two sentences of every story in HS, but the validity of the distinction has been checked in the body of the text too. Naturally, there is no clear-cut limit between the two constructions. We have already mentioned a free alternation of both in the same context in HS 3/10 vs. 12 and HS 15/20 vs. 36/7. This context is that of a conversation with the pattern ' then X said '. Since we can consider an exchange of questions and answers either as an introduction of new clements each time or as a natural chain of utterances, the use of both natrkaasda and *márkaasuu* seems to be allowed. The first form would represent a kind of pause, and the second one a shift from one sentence to another.

This distinction is generally valid. Thus hálkaasúu can be translated 'this is how' (linking element) and *halkaasaa* is rather 'thus, in that way', Let us quote again two examples by re-translating them according to this principle: halkaasiai inankii yaraa ku nabid galay (HS N1/22) ' this is how the small boy saved himself' and halkaasaa 'olkii give dan inankii yaraa kaga bahsaday (HS  $1/22$ ) 'thus, from the whole expedition the small boy [only] escaped '.

A clear distinction was made by the informants between maalin baa...' in daytime ' (as a back-ground element) and maalin bian ... ' one day ' (shifting element). Another distinction: *beri* bda... ' once, some time' (indeterminate moment which is not supposed to be specified) and béri buu 'once upon a time, at a certain moment' (still indeterminate, but to be considered as determined from now on).

<sup>&</sup>lt;sup>2</sup> Incidentally, in such temporal expressions the use of any emphatic particle is not compulsory: liberal márkuu habiynkii sóo galáy qalla'ó kú duftay (HS 19/12-3) 'the lion, when the night came, gave a sudden bite'. Here, after galay, as we shall see later, only bun can be added. In the following example, however, both lata and bun can occur after magnayd (the reasons will be given later); berigit and badda ru magnay anigii iyo aabbahaa waannu kulannay (1961, 93) ' at the time when you were at sea, I and your lather not ' as **Figure State** 

<sup>&</sup>lt;sup>1</sup> It seems that local expressions may exhibit similar features but I have found no examples of this type in the texts.

<sup>&</sup>lt;sup>1</sup> We do not take into account the stories where the scennd sentence does not begin with an emphasized temporal element.

In principle, an initial temporal element with no emphasis can also occur in a sentence which has no further emphasis, but this is rare. No such example has been found in HS; however, their existence was confirmed by the informants who also added that in such a case a special stress is laid on the verb, e.g. sabiliti ninkii wan yimi would mean ' the man did come in the morning'. In this sentence, there is no emphatic particle. This example shows that the semantic emphasis, which I call here ' stress', does not always coincide with the syntactic emphasis.<sup>1</sup> The semantically neutral construction, with no special stress on any element, would contain a conjugated emphatic particle after the temporal element: sábihíi biai nínkii yina ' in the morning, the man came'.

To understand this, we must take into account that the temporal elements usually refer to the whole sentence and not to a part of it. Unlike the complements which are added to verbs, unlike adjectives and certain adverbs which qualify specific elements in the sentence, the temporal elements qualify the sentence in its entirety. This gives them a special status, so that they are normally in an emphatic position. This position, as we have found, conveys no semantic stress on them. It is for this reason that they can occur together with another emphasis in the same sentence, as indicated in the next section. However, if there is another emphasis, in most of the cases the temporal elements give theirs up readily.

Thus, in a sentence beginning with a temporal element, the most neutral construction is to put the conjugated particle after the Temporal. When one puts bia, it means that, the time-axis broken, the communication resumes on a new level. The absence of an emphatic particle implies a semantic stress on the verb.

7. LIMITS OF OCCURRENCE. The non-subjectal use of baa is distinguished from the subjectal one by the fact that the verb has the Extensive conjugation in the presence of the former, and the Restrictive conjugation in the presence of the latter. Moreover, there are other differences. One of them is the following: in a sentence there can be only one emphatic clement-either the ban type or the subjectal bia. However, a non-subjectal bia, with certain limitations, is compatible with either another of the same kind or with one of the former types. Here is an example of two non-subjectal baa's in the same sentence: márkíi muddádíi maalini ká haddáy bàa iságóo nafi ná haysó ôo kú taló galáy in hálkáa náftu kagá bahdó ayúun bàa givdkii uu hóos jiifáy jirriddiisii ¢bris gaboobay kagé sóo bahay (HS 23/95-8) ' (!)when only one day remained out of the appointed time(!) and (!) when he was in great fear and resolved that there his soul should depart(!). suddenly an old serpent came out of the trunk of the tree under which he lay'. Note 23-45-96B in HS says that in this sentence baa is repeated 'probably because of its leng 1 However, the translation, which is Andrzejewski's own (see his 1961, p. 99) shows clearly that here we have two temporal expressions, two 'when's', one introduced by márkíi and the other by -60 (in isag60), and each one has its lan. In fact, the first bas can be omitted with no change of meaning, hut its presence is allowed not because of length, but because of the double expression.

<sup>1</sup> In English, and even more in French, for instance, emphasis is an extraordinary procedure used on special occasions, when one wants to attract attention to something in particular. Nevertheless, in many other languages, emphasis is a very ordinary and frequent phenomenon. For example in Hungarian (see a) 'Les syntagnies à totalisateur du hongrois '. Word, 20, 1, April 1964, 55-71, esp p. 70), emphasis is in reality 'un chainon qui relie au contexte ' and its presence in most of the sentences in an average text is by as means surprising. Somali is similar in this respect. In almost every sentence one chooses the most importuni element as the centre of communication, and it is followed by an emphasizing particle.

Another example of two emphasized temporal elements is márkaasáa márkabkií ná *galábtii baa daqaaqay* (HS 22/76) '(!)then(!), the boat also started to move (!)in the evening(!)'. This sentence was not confirmed by my informants, they interpreted the clement after *galábtii* as  $ba$  ' at the same moment', cf. HS N1/14A(d).

This repetition of emphasizing particles even for parallel elements is permitted only for a non-subjectal baa-the subjectal baa can occur only once even after many subjects: wáha La yidi libáah iyo más iyo mús iyo dáb iyo dáad iyo heelád iyo daa'ad baa beri hál wada lahaa (HS 19/3-4) ' it is said. (')a lion, a suake, a thorny fence, fire, floodwater, deceit and honesty(!) together kept a she-camel.

In the following examples, sentences from HS and other sources were selected and presented to the informants. They were asked to tell whether an emphasizing particle can be added to the place which is marked here with a  $\sqrt{ }$ , and if so, which particle it is, The results were very instructive. On their basis we were able to establish the following rules (the illustrative examples are followed by the particle which may be added in the place marked  $\sqrt{ }$ :

(a) If a subjectal bia occurs in a sentence, no additional emphasizing element can be added later. This emphasized subject cannot be preceded by a complement. Example: 'ólkii bàa márknu méel dehé joogáy ilaaló sóo dirtáy (HS 13/2/3) ' (')the expedition('). when it was at half-way, sent out a patrol'.

(b) After an initial non-emphasized subject, a later temporal element, as well as any other complement, can only have the conjugated form: winkii habiyakii bau yimi ' the man came in (!)the night(!) and *winkit agalkit baw galay* 'the man entered (!)the  $house()'.$ 

(c) After any (including temporal) element emphasized by a conjugated particle, no additional emphasized element can occur: markaasaa ninkii yini (!)then(!) the man came'. In the following rules, we shall consider initial temporal elements emphasized by baa only.

(d) An initial emphasized temporal element can be followed by another one emphasized either by bia or the conjugated form (the subject comes later): markaasia subihii márkíc wýagii bérgág (mecskii nín odág ihi sóa maray (HS 21/8-9) (!)then(!) in the morning when it dawned  $\sqrt{ }$ , an old man passed by the place' (here either baa or the conjugated form may be used).

(c) (i) After an emphasized temporal element, a subject can also be emphasized (by bia. of course): márkaasaa kuháankii  $\sqrt{\ }$  mécshii nahdin kalá kí'i kári waayay (HS 23, 69-70) ' (!)then(!) the soothsayer  $\sqrt{ }$ , by fear, could not get up from the place  $\degree$  (here baa can be inserted; this would involve a change in the tone-pattern of the preceding word and of the final verb).

(e) (ii) A. After an emphasized temporal element, a complement can also be emphasized either by buu or by uu. This latter form is the personal pronoun with a falling tone (it is, of course, conjugated: dan, dad, un, dy, etc.), which normally replaces bun in subordinate clauses. In this context, they are free variants involving no difference of meaning, both stress the preceding element. in seems to be more normal in this case, I have noticed a certain hesitation about the use of biu in some cases. Example: súbilité *bia ninkii máskii*  $\sqrt{u}$  yimi (HS 8/13) '(!)in the morning(!), the man came to the snake  $\sqrt{\phantom{a}}$  (biru or  $\dot{u}u$ ).

(e) (ii) B. After an emphasized temporal element directly followed by an unemphasized subject or complement, another subsequent temporal element can also be emphasized either by bitu or by the like a complement. Here, however, there is a semantic difference: bitu implies that no semantic stress is conferred upon the preceding temporal clement (cf. end of section, while itu does stress it: markaasda ninkii habeynkii v yimi (!)(then(!) the man came in the night  $\sqrt{\ }$  (either baa or, preferably and with a special stress. uu).

There seem to be no recursive rules in the use of emphatic particles; very often only one of them occurs in a sentence, but never more than two, ban cannot occur in a subordinate clause, while bau is represented by uu.

To illustrate the possible structures of declarative sentences containing emphasized elements, the following graphic representations can be drawn showing the successive possible choices in the chain?:

PRELIMINARY ad hoc RESTRICTIONS

1. Sentence = ( . . . ) ÷ Subject 
$$
\pm
$$
 . . .  
\nSubject = Noun  
\n2. if ( . . . )  $\pm$  Subject  $\pm$  *bda*  $\pm$  . . .  
\nthen ( . . . ) =  $\begin{cases} t \\ \text{Temporal } \pm \text{(bda)} \pm \text{(Temporal)} \end{cases}$ 

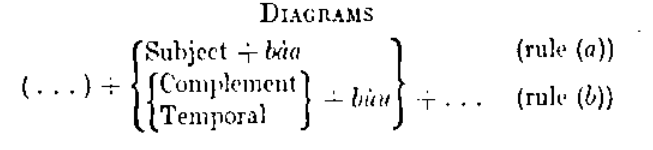

1. Sentence with one emphasis.

$$
\mathbf{Temporal} + \begin{Bmatrix} b\dot{a}a \\ b\dot{a}u \end{Bmatrix} + \dots \qquad (\text{rule } (d))
$$
\n
$$
\begin{bmatrix} \text{Subject} + (b\dot{a}a) \\ \text{subject} & \end{bmatrix} \qquad (\text{rule } (e)(i))
$$

**Temporal +** 
$$
-\longrightarrow
$$
  $baa$   $\longrightarrow$   $\div$   $(...)$   $\div$   $\left\{\begin{array}{c} \text{Complement} \\ \text{Temporal} \end{array}\right\} + \left(\begin{array}{c} \{b\dot{u}u\} \\ \hat{u}u \end{array}\right)\right\} + \cdots \text{ (rule (c)(ii) A)} \\ \text{(rule (c)(ii) F)} \end{array}$ 

2. Sentence with one or two emphases.

Se first preliminary restriction says that in the diagrams there is always a nominal subject present, and not a pronominal one nor La. The second one says that  $(\ldots)$ before an emphasized subject can only be either zero or a temporal element (either emphasized by bia or not). Example with no emphasis: maanta sa agii baa beer daagiy  $(HS 9/10)$  'today (!)your cow(!) grazed the garden '.

In the diagrams, as in the rules, but stands as a representative of any conjugated emphasizing particle. The symbol '...' (unlike in the restrictions) marks any string where emphasizing is absent, composed according to the general rules of Somali syntaxA non-initial '...' can also be zero (this is also an absence of emphasis), but not the final one (which marks the impossibility of emphasis), since the grammar requires a further predicate at least. The cases included in rules (a) and (c) (i) also require the Restrictive paradigms. The final '...' is a positive element-it marks that in the indicated place no more emphasizing is possible.

 $(1, 1)$  after bias, in conformity with restriction 2, indicates that Temporal + bias can be followed by a Temporal without emphasis, if later Subject  $+$  *bia* is chosen. If not, anything without emphasis can occur there. Example: márkaasaa góor dõu náagtii  $\sqrt{}$ *ninkeedii u timi yoo tidi* (HS 14/28-9) '(!)then(!), soon the woman  $\sqrt$  came to her husband and said.'.

According to rule c, Temporal  $\pm$  bau can be followed by anything, thus by another, hut unemphasized Temporal too: máantii dambé ayuul iságóo toddolxidii gini haystá ióonisbaga lúa kagá bahay (HS 22/12-3) ' (!)the next day(!), when he [still] had seven guineas on him, he left Johannesburg on foot'.

In the following example, we have the succession of two temporal elements, the second being followed by bau. Here, the first Temporal is followed by ba which ' together with a word denoting time, can often be translated by "instantly", "immediately" '.<sup>2</sup> This is equivalent to a baa-construction, no additional baa can be added to it, but it can be followed by other emphasized elements: inay sidáa ahaató ba márkay barqádii aháyd  $bda$ ... (DSN 85) ' as it continued to be so, (!) when it was the mid-morning(!)..., habèynkíi iyo súbihíi ba hílib bùu ká dergiyay (IIS 20/10-1) ' both in the night and in the morning, he made them satiated with (!)meat(!)'.

We have cases, where two temporal elements, one of them a noun and the other one a clause, are followed by one particle only, valid for the whole complex. Then the clause can be interpreted as an expansion of the noun: súbiliti márkii whaqii bergay bàa ninkii martida ahaa ka'ay 60 ninkii réerka laháa ú yeeday (HS 10/3-4) ' (!)in the morning when the dawn broke(!), the guest got up and called the head of the family'; aroortii markii whogii berydy bàa suldáankii rág kahaystay 60 ambabbahay (DSN 55) ' (!)in the morning when the dawn broke(!), the sultan took with him some men and set out on the journey'; hológnkíi márkii La scehscehdáy bitu máskii sóo bahay (HS 8/11-2)' (!)in the night when people were sleeping(!), the snake came out '.

Finally, a recapitulative example: márkaasáa dakhtarkii $\sqrt{n}$ minkii bukáy $\sqrt{n}$ súbihíi dambé $\sqrt{u}$  yimi yóo yidi (HS 16/33-4) '(!)then(!) the doctor $\sqrt{2}$  came to the sick man  $\sqrt{2}$ in the next morning  $\sqrt{ }$  and said '. Three places are here indicated, but only one of them can be filled by an emphatic particle at once. The first one can have bia, the second and the third cither bin or uu.

8. THE STATUS OF baa. We have already mentioned (note 5, p. 119) that the Restrictive paradigms which occur after a subjectal baa are homonymous with the Set A of the Construct paradigms, which occurs in a relative clause whose headword is its subject, but the same headword is not the subject of the main sentence (type ' I know the man who is coming there '). Both Set A and Set B of these paradigms (i.e. whatever may be the function of the relative complex in which the headword is the subject of the relative

š

 $\cdots$  afthor

<sup>&</sup>lt;sup>1</sup> See note 1, p. 121.

<sup>&</sup>lt;sup>2</sup> See HS p. 67, N1/14s. Here it is translated by 'as' and ' both'. For its incompatibility with baa, are Abraham, p. 309. His attribution of this behaviour to cuphony seems to me superfluous.

verb) present the curious fact that the second person singular and plural, and the third person masculine and plural have the same form': from ogóon ' to know' and már ' to pass'. Set A Restrictive Present General yogaan and mara. There is auother form for the third person feminine (tagáan, martá), another for the first person singular (agáan and for the common conjugation with suffixes mará also), and, finally, one for the first person plural (nagdan and masud). Examples: adigua yagdan (1956, 126) ' (')you(') know ' and ninkan hebel annagåa nagdan (HS 23 '34-5) ' (!)we(!) know this man.

This similarity between the Restrictive and Construct paradigms suggests that the bia phrases should also be analysed as a kind of relative construction, as a cleftsentence.<sup>2</sup> Thus nin bia yimi would be ' it is a man who came' where the subject of the relative verb yimi is its headword nin, and bia functions as a sort of copula as it does in interrogative sentences.

Obviously, interrogative sentences are, in many respects, related to sentences having an emphasized element. When the interrogation refers to the whole sentence, no emphatic particle can occur in it: aabbahaa má yogaan ' does your father know him?', aubbáháa wed yogaan ' does he know your father?'.<sup>5</sup> When the interrogation refers to a part of the sentence, the rules are similar to those of the emphasizing particles--- if the subject is questioned, the Restrictive paradigm is used for the verb (and eventually a baa also appears); if it is another part of the sentence, the Extensive paradigm is used (again with the eventual appearance of bia); nink(e (bia) diláy ' (!)which man(?) killed him?' and ninkee (bau) dilay ' (?)which man(?) did he kill? ' (S.11/B.3, bàa and bau are optional); kúmaa yimi (S.12/B.1, kúmaa = kúma + bàa) '(?)who(?) came'; yàa ninkán lá hadláy ' (?)who(?) spoke to this man?' (S.12/B.1) fáraska ínanka kú j9096 yàa léh (S.21/B.5) '(?)who(?) owns the horse on which the boy is sitting?'.

The interrogative verbless sentence puts the questioned word between ma and bia: ninkaasu ma wyddad baa (DSN 139) ' is that man (?)a mullah(?) ' or ma wyddad baa ' is he (?)a mullah(?)'. Let us compare this construction with the following examples ma adůa dádka kú yidí (HS 23/27) ' is it (?)you(?) who said to the people?'; máanta ma adigii bia mécsha márayá (IIS 23/380) ' are (?)vou(?) coming here today? '. If we take ma adda alone, we can translate it ' is it you?'. The same way, the last but one example can be most faithfully rendered by a cleft-sentence: ' is it you who . . . ', not only for the convenience of English, but also to reflect the real structure. Here again, the Restrictive-Construct paradigms are used.

As well as the affirmative correspondent of ma waddad baa is waa waddad (DSN 138) ' [ke] is a mullah', the regular affirmative counterpart of the quoted sentences also commins the particle was (copula), and requires the Restrictive paradigm for the verb (cf. 18 N23, 27n): was nin wah yequan (HS 23/18) ' he is a man who knows something'; waa aniqda 'unsurguuriyáy (HS 23/54-5) ' it was I who did the acts of propitiation'; waa adiaii kal hore ina nabid geshay (HS 23/246-7) ' it is you who saved us last year'; waa waddadkii halayto nóo vimi (DSN 139) 'he is the mullah who came to us last night '; waa adigan wihii LaGu sjiyay oo dan ii wada keenay (HS 23 '460-1) ' it was you who brought me all the things which you had been given'. These sentences are to all intents and purposes expansions of the type was woodad with a relative clause added to the noun. A longer example corresponding to the type ninkaasu was wadiad (DSN 138) · that man is a mullah ' is: ninka hálkáa faddiyaa waa wadaadkii hálayto nóo yimi (DSN 139) 'the man who is sitting there is the mullah who came to us last night'.<sup>1</sup>

Without any doubt, these two types are relative sentences. The similarities between waa nimankii agalka galay and ma nimankii baa agalka galay on one hand, and nimankii bia ágalka galáy on the other, are striking, the same verbal paradigms are used for each of them. All this suggests that the last one is also a type of cleft-sentence, the first being rendered by 'they are the men who...' and the last one by 'it is the men who... (the exponent of 'it is' occurring in the English translation is zero, but not nought). Here, the headword of the relative clause is its subject.

The same analysis cannot be applied to the buy-phrases. At the end of such sentences the Extensive paradigms are used. In the affirmative form these paradigms are homonymous with Set B of the Divergent paradigms, but not in the negative forms. Thus, through the negative representative of bin (baanu, etc.), we can see that it is really the Extensive conjugation that is used, and this use is confined to a main sentence. The cleftsentence construction is thus excluded. Examples of the negative verbs with the use of the Extensive paradigms: hádalka baanad fastih ú odánáyn ' you are not saving (!)the talk(!) like an cloquent man', sídía aawadéed baanan ú saméyn káréyn '(!)for that reason(!) I could not do it '.<sup>2</sup> The parallel forms of the Set B Divergent paradigm would be: odánayni and káreyni. Thus, synchronically at least, we cannot assimilate the bauphrases into any other construction.

Finally, phrases with baa after complement can be interpreted as a kind of extraposition of the type ' the man, a lion killed him ' for ninkii bàa libaah dilay. Similar analysis is possible for the temporal bda. These two types are differentiated by the fact that the first one cannot be followed by another emphasis hut the second one can. It is to be noted that the temporal bag can be followed either by bay which is characteristic of main sentences, or by  $\dot{u}u$  which is characteristic of subordinate clauses. It partakes of both the relative construction and that of the buu-phrases.

9. CONCLUSION. In Northern Somali, there can be normally only one emphasized

<sup>&</sup>lt;sup>1</sup> See Andrzejewski 1961, 90-91, and HS N23/27B.

<sup>&</sup>lt;sup>1</sup> For the concept of 'eleft-sentence' and for many ideas pertaining to it, I am indebted to my form teacher Professor H. J. Polotsky who dealt with this construction in many languages in his lecture.

This and some of the following examples are taken from the exercises indicated in note 1, p. 19. References: S.15/B.2. Here we put the questioned element between  $(2) \ldots (2)$ .

<sup>&</sup>lt;sup>4</sup> This eleft-sentence construction which is the expansion of the ma waddad bas type, must not  $\overline{\mathbf{b}}$  for the sense of the spansion of the ma waddad bas type, must not  $\overline{\mathbf{b}}$ confused with real verbless sentences where the two main components have each a relative clause readinalkii hiilnyto neo yimi bila ninka halkia faddiğan (DSN 140) ' is the man who is sitting there (there mullah who came to us last night(!) which is in fact an expansion of ma readinaliti bia ninkaan is that **CONTRACTOR** man (?)the mullah(?) '. توهم فحاديث

<sup>&</sup>lt;sup>1</sup> This type with *wan* must not be confused with verbal sentences containing a particle was which "mphasizes the verb: wulaallo is je<sup>t</sup>eli waa hoolo bataan oo habaalo yaraystaan, walaallo is ne'ebi waa hoolo Proystann do habaald bataan (DSN 61) ' brothers who love one another increase in wealth and make few graves for themselves, brothers who hate one another decrease in wealth and make many graves for themselves'.

<sup>&</sup>lt;sup>9</sup> See Abraham, p. 304, 1-11 (the transcription is adjusted to Dr. Andrzejewski's). I cannot agree with the author who labels these sentences as 'negative relative sentence'. It is certainly not a relative construction. He was probably misled by the use of the negative particle aan which occurs in every nonextensive form. But the Extensive ones may have it too (see DSN 129). The sentence Abraham gives as equivalent to the first example really contains a relative clause with a negative verb in Set A of the Divergent paradigm which is here homonymous with the Extensive form (see DSN 135 and 132), followed hy a verb in a Restrictive form; hádalka báa hádal aanad fasiik ú odánáyn áh ' (!)the talk(!) is a talk which you are not saying as an eloquent man'.

THE PARTICLE DUG IN NORTHERN BOMALL

 $\epsilon=2.5$ 

المؤلف

element in a sentence, and it tends to be in an initial position. The emphatic constructions may be classified as follows: (a) Subjectal baa which is, in reality, a cleft-sentence with a relative clause. The advantage of this interpretation is that it allows the reduction of the number of verbal paradigms, and, instead of presenting homonymous conjugations which may seem to be a merely fortuitous coincidence, it shows the internal relations of Somali syntax. This type of particle cannot be followed by any other emphasized item in the same sentence,  $(b)$  The conjugated forms  $bin$ , etc., after any non-subjectal element, Their conjugation agrees with the subject wherever it may be. It cannot be followed by any other emphasized item in the same sentence. (c) Non-subjectal baa after complements occurs relatively rarely. It can be considered as a kind of extraposition. It cannot be followed by another emphasized item. It has the same distributional features as a, but it requires the Extensive conjugation like  $b$ . (d) Temporal bia which admits the presence of another emphasis in the same sentence later. Its distribution and alternation with but is described in Section 7.

Finally, bia occurring in sentences which contain the impersonal subject pronoun La (Section 2) can be analysed as a special type of bia-phrase where the agreement with the La-subject is expressed through a zero-morpheme which virtually does not modify the actual form of bua.

Near Eastern Center, University of California, Los Angeles.

טכי

 $\Delta$ 

## **BIBLIOGRAPHIA**

In this issue of the *Journal* we inaugurate a feature entitled 'Bibliographia', the main purpose of which is to advance the state of knowledge of African languages and linguistics by assembling and publishing information received on works dealing with this topic from various sources. Since our resources are extremely limited as regards office nersonnel, the editorial staff cannot undertake to perform actual bibliographical research. but will be pleased to collate and publicize news items of this nature. It therefore follows that the success of this venture will depend on the co-operation of those who are interested. Our readers are enjoined to send us full details of any newly-published works. books in the press or collections of manuscripts which may not be known to interested scholars. We will then endeavour to include this information in our next issue.

For the first major contribution to this section, a list of African linguistic serial publications, we are indebted to Dr. Eugene de Benko, Associate Professor of Social Science, Divisional Librarian, Michigan State University Library (International Collections), East Lansing, Michigan, U.S.A. The entries include serials ranging from those which are devoted exclusively to African languages to those which in recent years have contained at least one article per issue in this field. Not all these publications are available for consultation at Michigan State University. The list was compiled from various sources including: Bibliographic der Deutschen Zeitschriften-Literatur, the Africa Bibliography Series (International African Institute), the periodical publications section of the library catalogue of the School of Oriental and African Studies, University of London, Clrich's Periodicals Directory (10th edition), Union Lists of Scrials in Libraries of the United States and Canada, and Bulletin Signalétique: Sciences Humaines, Centre National de la Recherche Scientifique, Paris. It is realized that there are many gaps in this list and Dr. de Benko would be pleased to receive corrections and additions from readers.

Quite apart from the informative nature of this contribution, it could prove to be of great value as a basis for an up-to-date, annotated bibliography of African language articles. Anyone interested in collaborating in such a project should contact Dr. de Benko.

## AFRICAN LINGUISTIC SERIAL PUBLICATIONS

Albia; Revue Culturelle Camerounaise. Ynoundé. Quarterly. 1963-.

Académie Royale des Sciences Coloniales. Bulletin des Scances. Bruxelles. Seven times a year. 1955- . (Formerly Institut Royal Culonial Belge. Bulletin des Séances.)

Arta Linguistica: Revue Internationale de Linguistique Structurale, Copenhagen, Irreg. 1939- . Acta Orientalia, Copenhagen: Societates Orientales, Irreg. (One volume per vear.) 1922-Acta Philologica Scandinavica; Tidsskrift for nordisk Sprogforskning. Copenhagen, Four times a year. 1926-. Acquatoria; Mission Catholique, Coquilhatville, Congo: Mission Catholique, Quarterly, 1937-

Africa; Journal of the International Institute of African Languages and Cultures. London. Quarterly. 1928- . (Suspended publication, August, 1940, to 1942.)

Africa Report. Washington, D.C.: African-American Institute. Monthly. 1956- .

African Affairs; Journal of the Royal African Society. London. Quarterly. 1901-

African Language Studies. London: School of Oriental and African Studies, University of London. Annual. 1960.

African Studies. Johannesburg: Witwatersrand University Press. Quarterly. 1942- . (Formerly Bantu Studies from 1922-1941).

Afrika Heute. Bonn. Annual. 1957-

 $\mathbf{K}$ 

Afrika und Übersee; Sprachen, Kulturen. Berlin. Irregular. 1910- . (Formerly Zeitschrift für Eingeboren-Sprachen and Zeitschrift für Kolonialsprachen. Suspended publication, October, 1944, to February, 1949. and July. 1950, to February, 1952.)

Afrikanische Forschungen. Hamburg. Freq. not given. 1963- .